# **C2090-621Q&As**

IBM Cognos Analytics Author V11

### **Pass IBM C2090-621 Exam with 100% Guarantee**

Free Download Real Questions & Answers **PDF** and **VCE** file from:

**https://www.leads4pass.com/c2090-621.html**

100% Passing Guarantee 100% Money Back Assurance

Following Questions and Answers are all new published by IBM Official Exam Center

**C** Instant Download After Purchase

**83 100% Money Back Guarantee** 

365 Days Free Update

**Leads4Pass** 

800,000+ Satisfied Customers

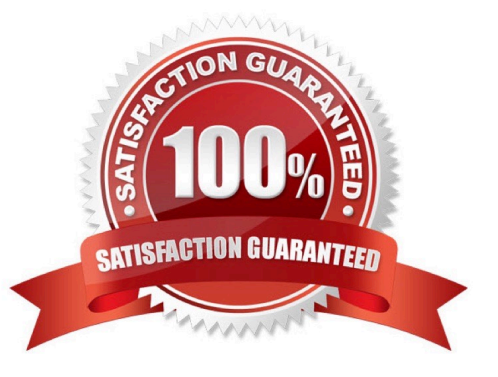

### **Leads4Pass**

#### **QUESTION 1**

Which properties must be set when using a SQL object?

- A. Data source and SQL
- B. Package name and SQL
- C. Cardinality and namespace
- D. Primary Key and namespace

Correct Answer: A

#### **QUESTION 2**

A company has upgraded all of the models and packages to use Dynamic Query Mode (DQM). There is a report that must reference query subjects from two different packages.

How can this be accomplished?

A. The report author cannot create reports against multiple packages.

B. The report author can add multiple packages as Data sources and write the report appropriately.

C. The report author must use SQL nodes for all queries that reference the different query subjects and join them appropriately to get the desired results.

D. The report author must use one SQL node of the queries and the package for the other query and join them appropriately to get the desired results.

Correct Answer: B

#### **QUESTION 3**

An author wants to include a corporate graphic in the Dashboard.

Which image format is supported?

A. SVG

- B. BMP
- C. TIFF
- D. JPEG

Correct Answer: D

Reference: http://www.wou.edu/datawarehouse/files/2016/06/ IBM\_Cognos\_Workspace\_Advanced\_User\_Guide.pdf (page 155)

## **Leads4Pass**

#### **QUESTION 4**

A report author has a requirement to create a data set from an available spreadsheet. Prior to uploading the data, the author needs to customize the data to show only the columns needed.

What option would be used?

- A. Preview data
- B. Filter the columns
- C. Manage external data
- D. Select the columns that will be visible

Correct Answer: A

#### **QUESTION 5**

A report author needs to create an offline interactive report that can be filtered by clicking on a list of values. For example, by clicking on Region "A" the List will display only the details from Region "A".

Which Reaction behavior should be selected?

- A. Enable a control.
- B. Filter an item in a control.
- C. Select an item in a control.
- D. Create a report expression and use it in filters.

Correct Answer: A

[Latest C2090-621 Dumps](https://www.leads4pass.com/c2090-621.html) [C2090-621 Study Guide](https://www.leads4pass.com/c2090-621.html) [C2090-621 Exam Questions](https://www.leads4pass.com/c2090-621.html)